## **G:BOX F<sup>3</sup> Fluorescence Automated Image Capture Quick Guide**

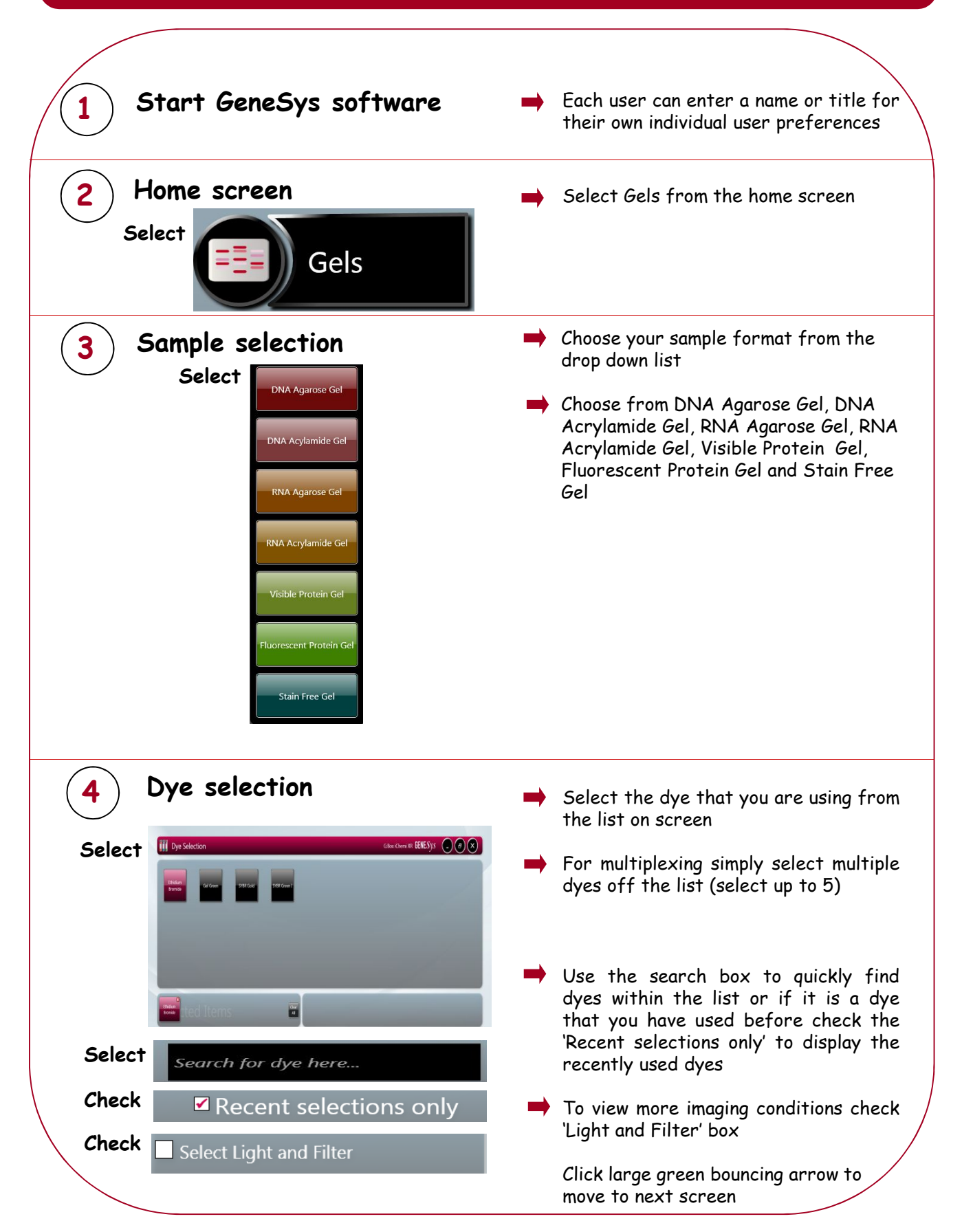

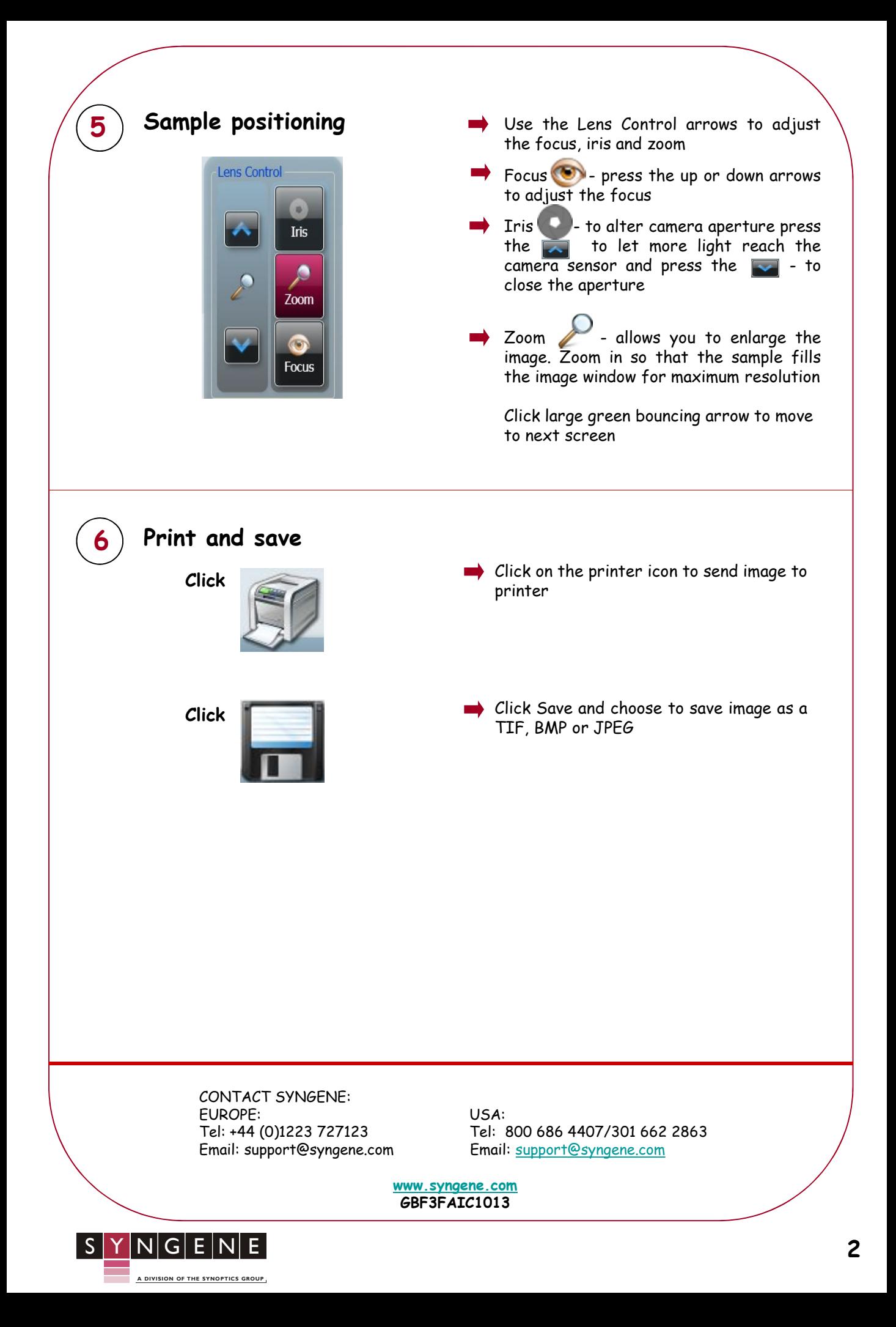